## **Katello - Bug #7175**

# **capsule-installer option dispute / Could not add the lifecycle environment**

08/20/2014 09:52 AM - Justin Sherrill

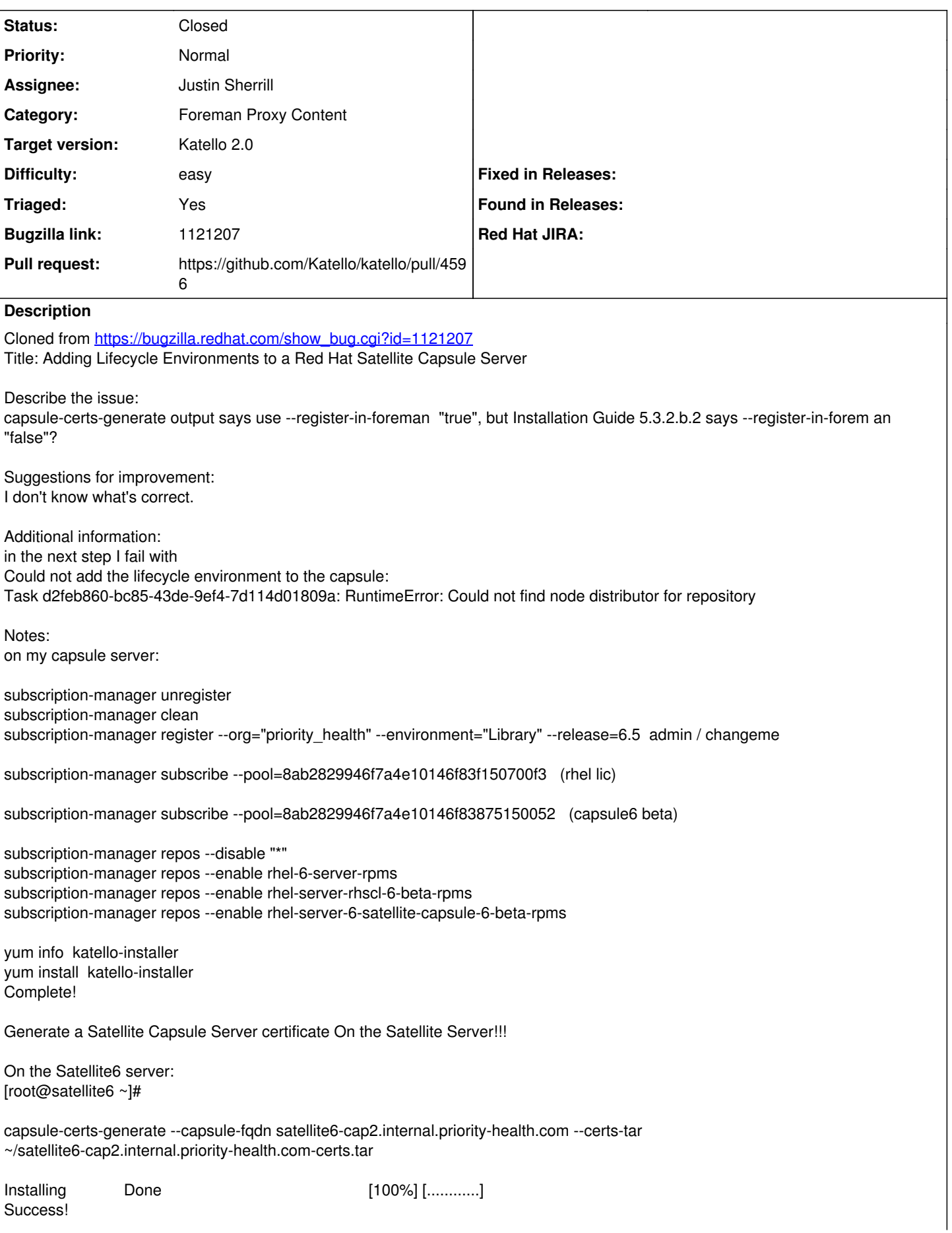

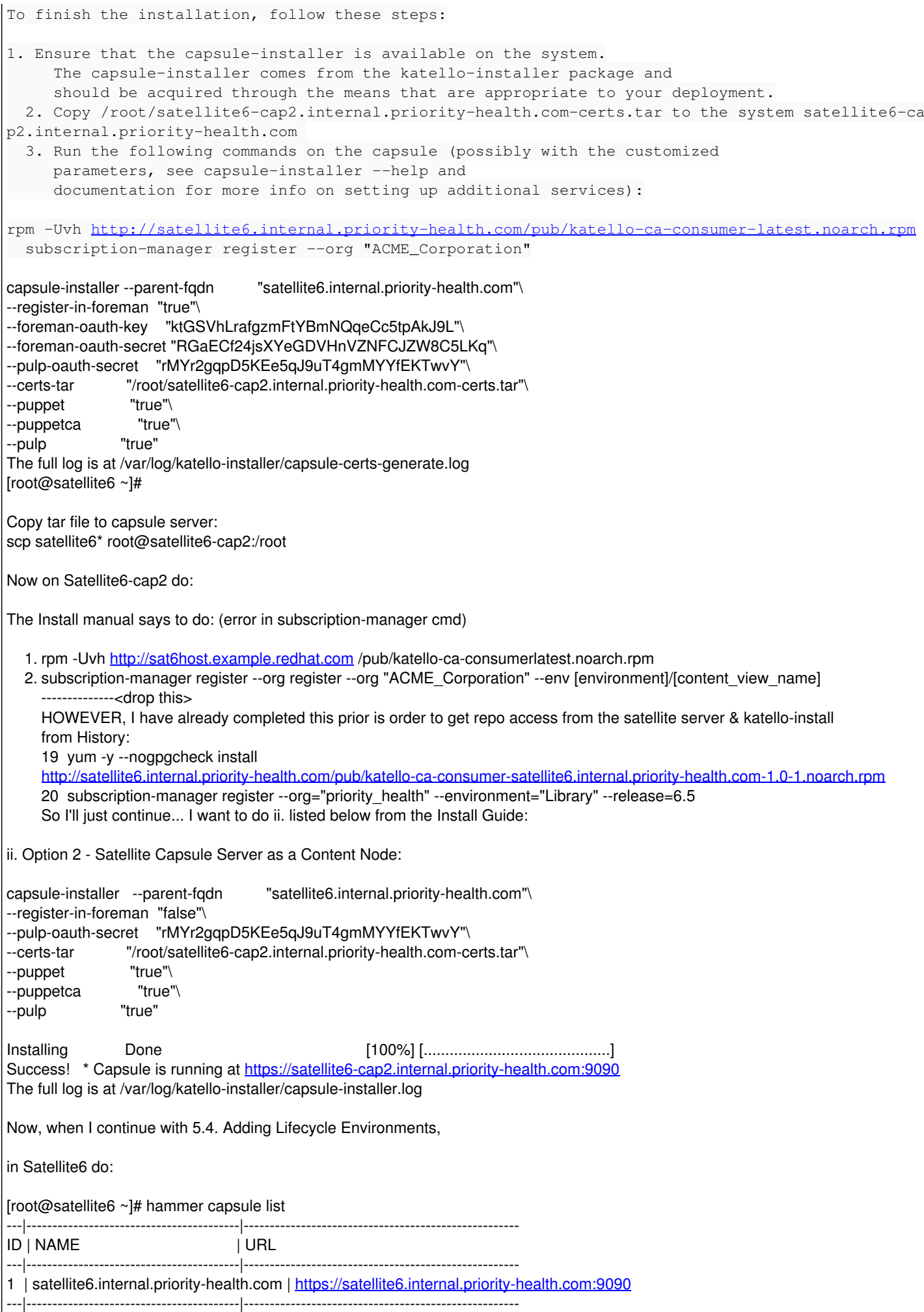

## [root@satellite6 ~]#

My capsule is missing.

So I looked back at the output from capsule-certs-generate, and it specified this for of the command which I reran on the capsule server:

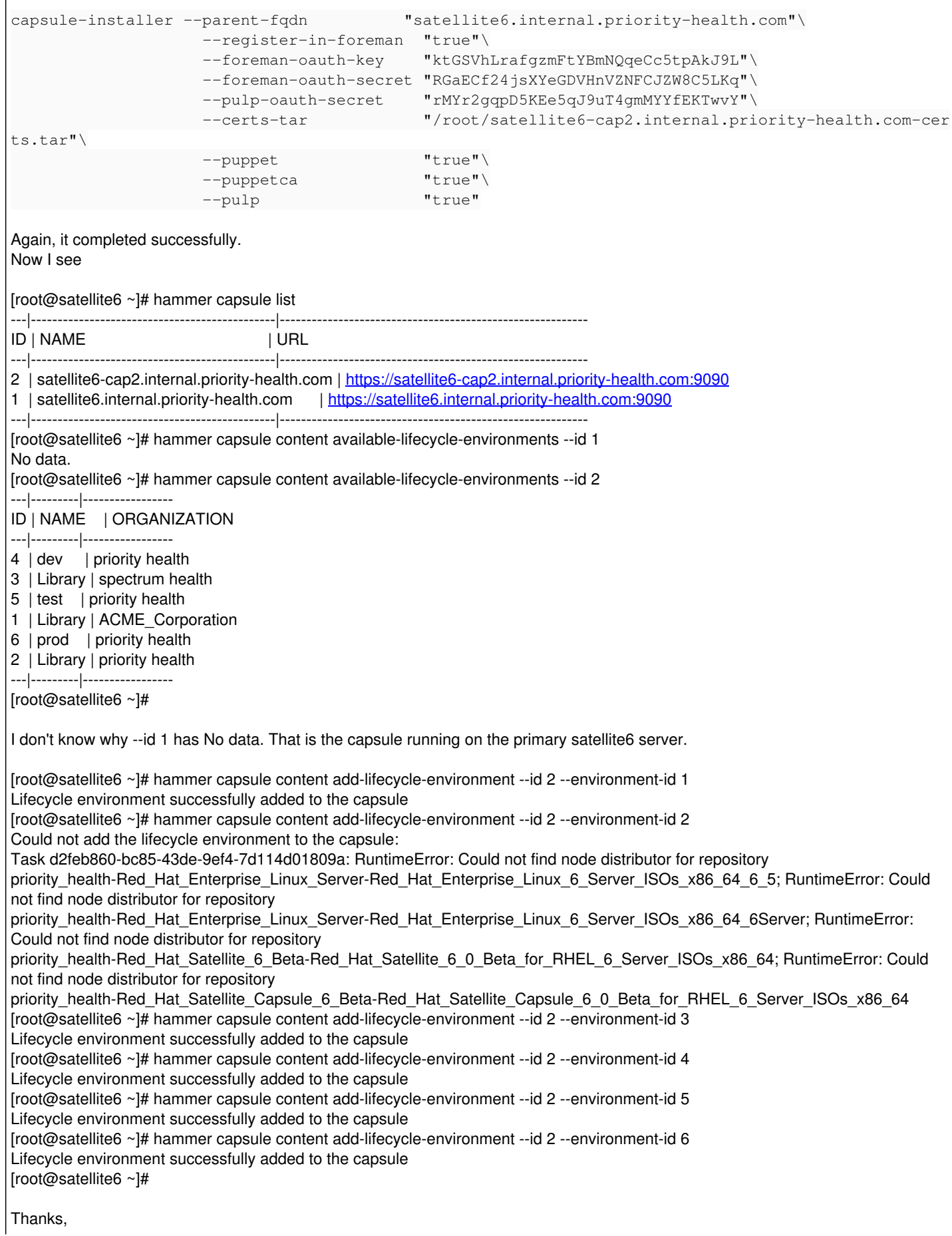

#### **Associated revisions**

## **Revision fbc828c7 - 08/22/2014 10:37 AM - Justin Sherrill**

fixes #7175 - do not treat iso repos as capsule syncable

#### **Revision ac201dbd - 08/22/2014 11:23 AM - Justin Sherrill**

Merge pull request #4596 from jlsherrill/7175

fixes #7175 - do not treat iso repos as capsule syncable

#### **History**

## **#1 - 08/20/2014 10:04 AM - Justin Sherrill**

- *Target version set to 55*
- *translation missing: en.field\_release set to 13*
- *Difficulty set to easy*
- *Triaged changed from No to Yes*

#### **#2 - 08/20/2014 01:43 PM - The Foreman Bot**

- *Status changed from New to Ready For Testing*
- *Pull request https://github.com/Katello/katello/pull/4596 added*
- *Pull request deleted ()*

#### **#3 - 08/22/2014 12:01 PM - Justin Sherrill**

- *Status changed from Ready For Testing to Closed*
- *% Done changed from 0 to 100*

Applied in changeset [katello|fbc828c7fe7a424d9d445bbb34e632861f2f4338](https://projects.theforeman.org/projects/katello/repository/katello/revisions/fbc828c7fe7a424d9d445bbb34e632861f2f4338).